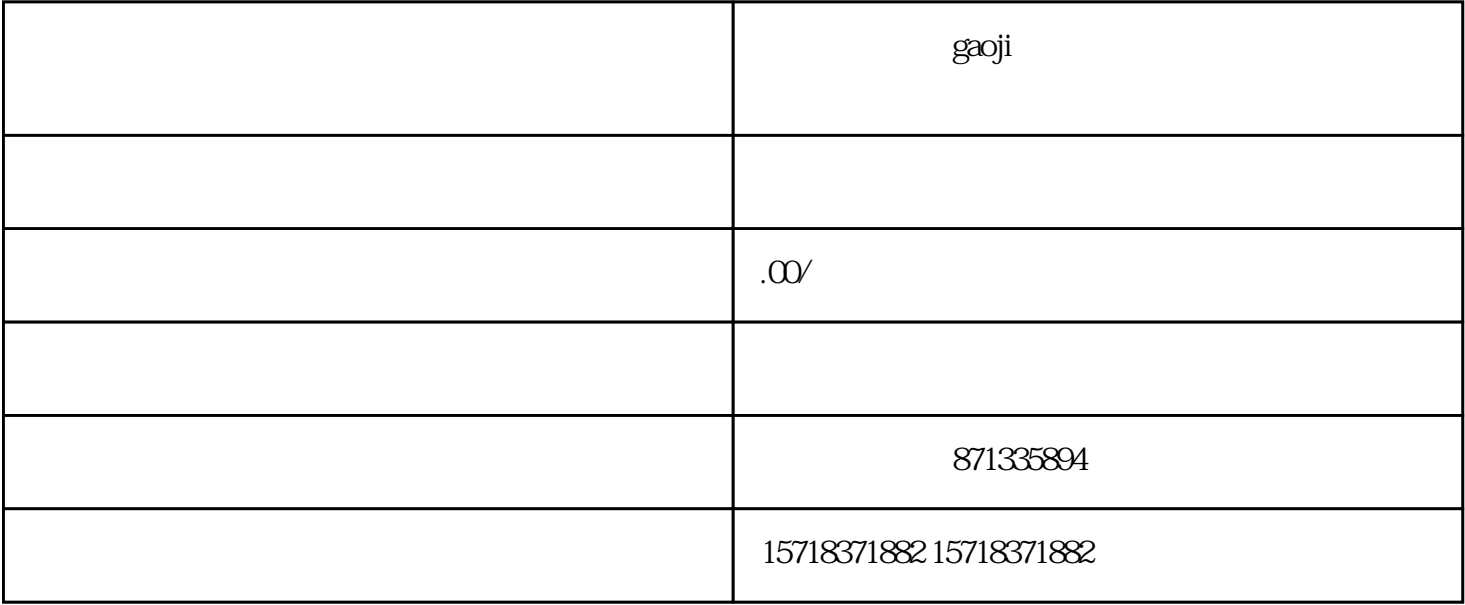

 $g$ aoji $f$ 

 $1$ , and the contract of the state  $g$ aoji $f$ 

 $\sim$ 

, we are the set of the set of the set of the set of the set of the set of the set of the set of the set of the set of the set of the set of the set of the set of the set of the set of the set of the set of the set of the

 $\overline{a}$  gaoji $\overline{a}$ 

 $q$ aoji $q$